# **BC-1670-H МАГНИТНЫЙ**

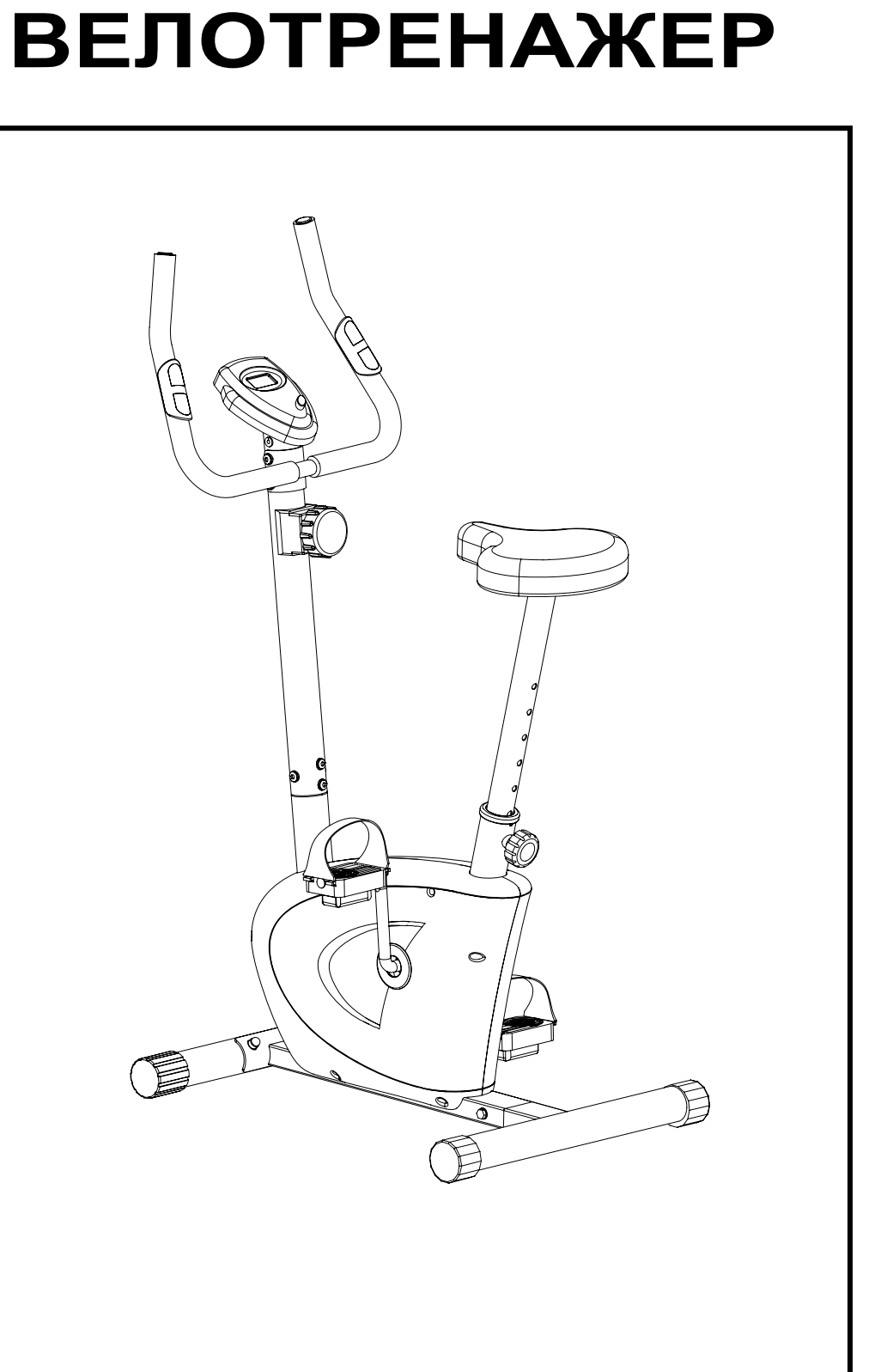

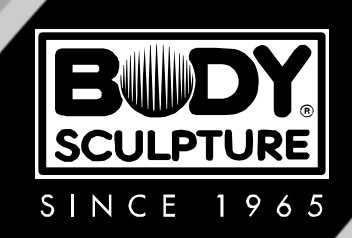

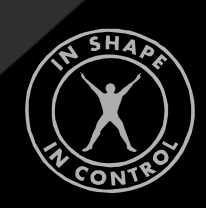

## *Внимательно прочитайте эту инструкцию до сборки и использования тренажёра!!!*

- 1) Сохранность и эффективное использование тренажёра возможны только в случае его правильной сборки, техобслуживания и применения исключительно по назначению.
- 2) До начала тренировок проконсультируйтесь у вашего врача и убедитесь, что состояние вашего здоровья позволяет использовать тренажёр. Не пренебрегайте медицинским контролем – регулярно проверяйте частоту сердечных сокращений, кровяное давление и уровень холестерина в крови.
- 3) Во время упражнений следите за своим самочувствием. Помните: чрезмерные нагрузки могут повредить вашему здоровью. Прекратите тренировку, если почувствуете проявление хотя бы одного из следующих симптомов: боль, тяжесть в груди, неровный пульс, учащение дыхания, головокружение, тошноту. После этого, прежде чем продолжать занятия, обязательно ещё раз пройдите медицинскую проверку.
- 4) Тренажёр спроектирован для использования взрослыми людьми. Не допускайте к нему детей и животных.
- 5) Тренажёр должен быть установлен на ровной твёрдой поверхности; на полу желательно какое-нибудь защитное покрытие. Вокруг тренажёра необходимо иметь как минимум 0.5м свободного пространства.
- 6) Перед использованием проверьте все основные крепёжные узлы изделия.
- 7) Надлежащий уровень безопасности при использовании оборудования может быть достигнут только за счёт регулярных проверок узлов и замены изношенных и/или поломанных деталей.
- 8) Используйте тренажёр только по назначению. Если вы обнаружите во время его сборки или проверки какие-нибудь неисправные компоненты, не используйте тренажёр до полного решения проблемы. Также немедленно прекратите занятие, если услышите какой-нибудь необычный шум или треск.
- 9) Для занятий используйте удобную одежду, не стесняющую движений. Избегайте костюмов, части которых могут попасть в движущиеся узлы тренажёра.
- 10)Максимальный вес пользователя 100 кг.
- 11)Оборудование не предназначено для терапевтических целей.

**ВНИМАНИЕ!!! Данный тренажер предназначен для использования в домашних условиях, а не в коммерческих целях (спортзалах, фитнесс клубах и т.п.) или в местах, где отсутствует контроль за его использованием. При использовании тренажера в коммерческих целях с производителя и продавца снимается всякая ответственность за поломки и повреждения тренажера. Гарантийные обязательства не распространяются на тренажер, используемый в коммерческих целях, вне домашних условий.**

# **РАЗВЕРНУТЫЙ ЧЕРТЕЖ**

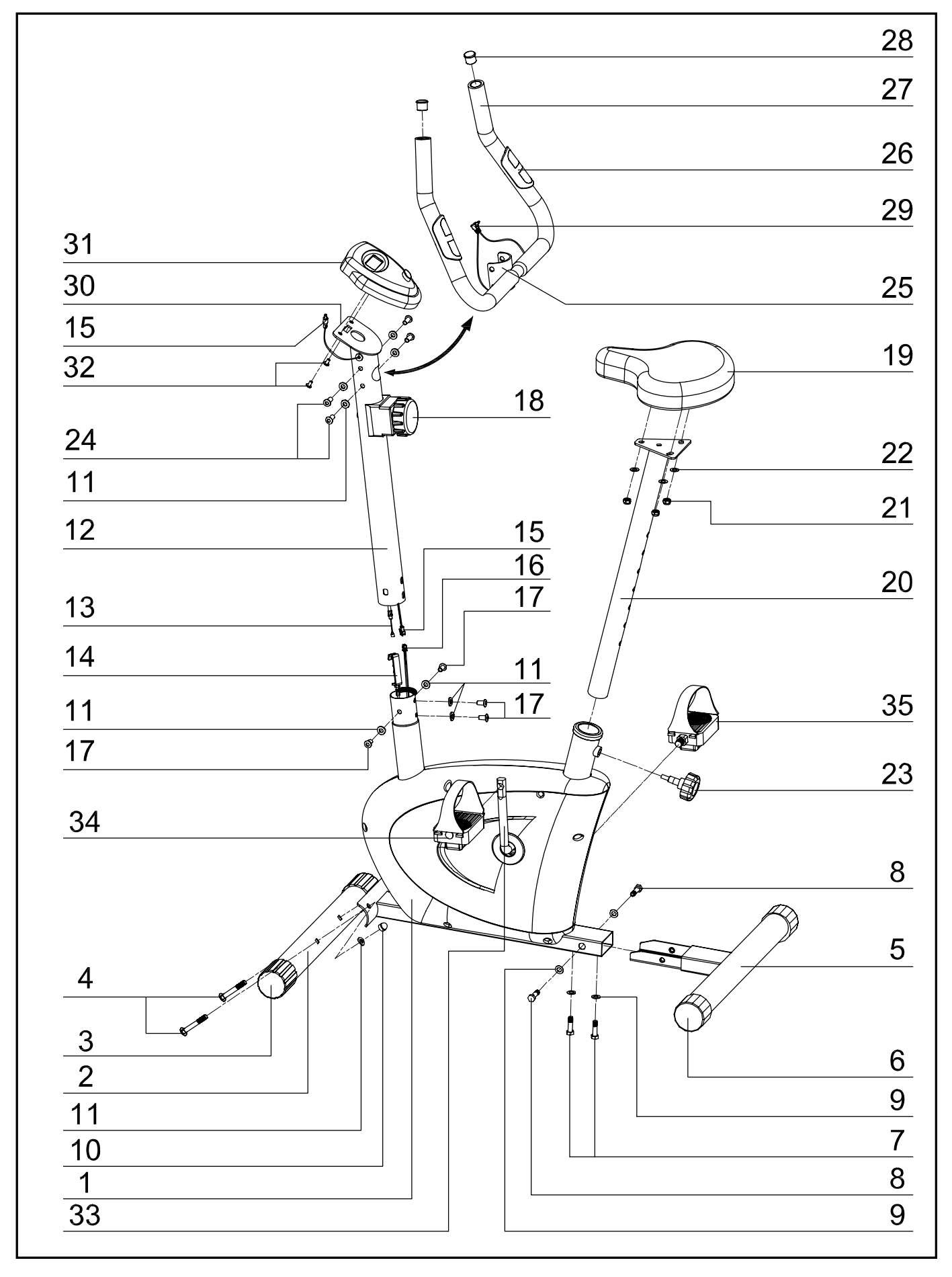

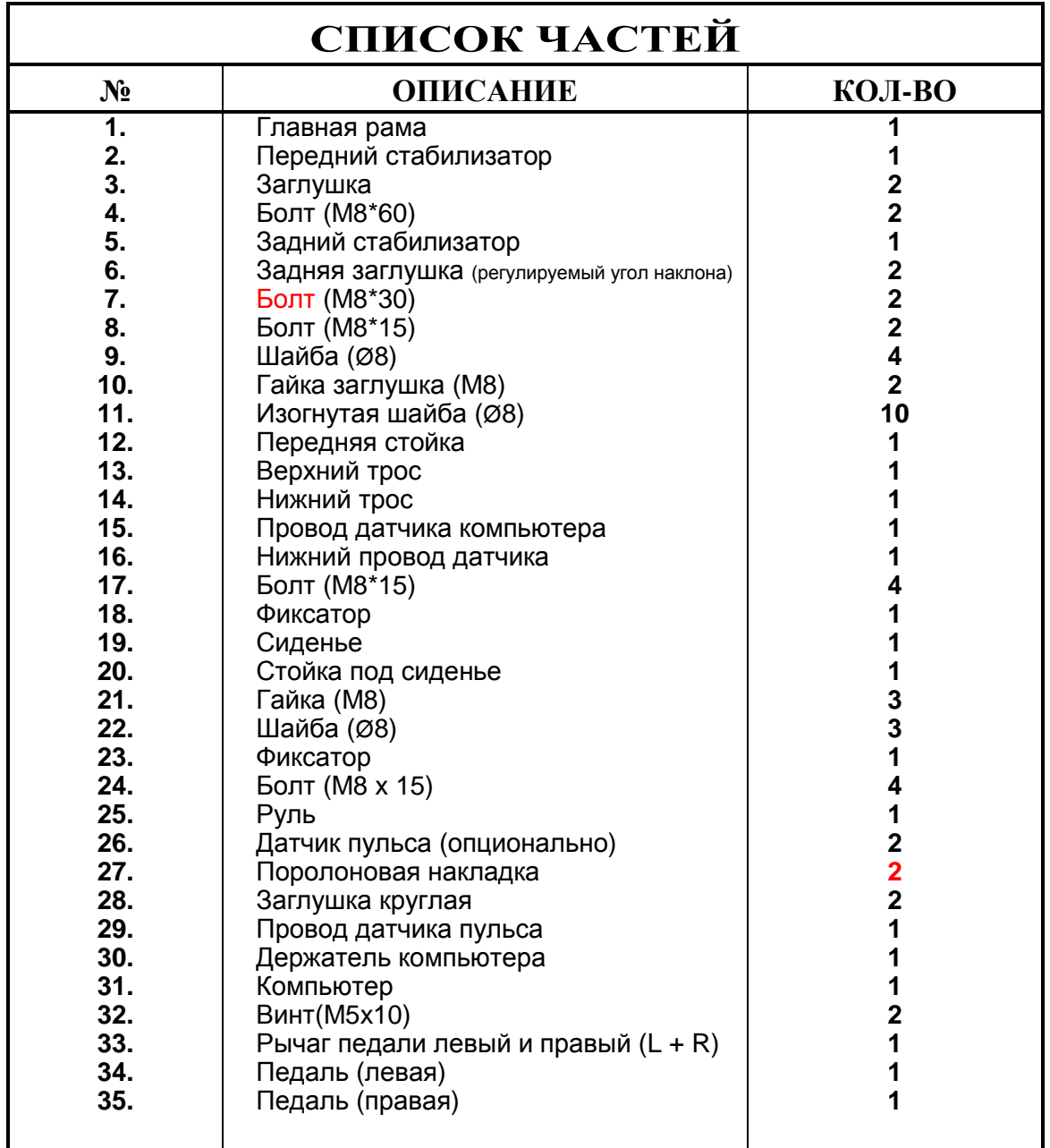

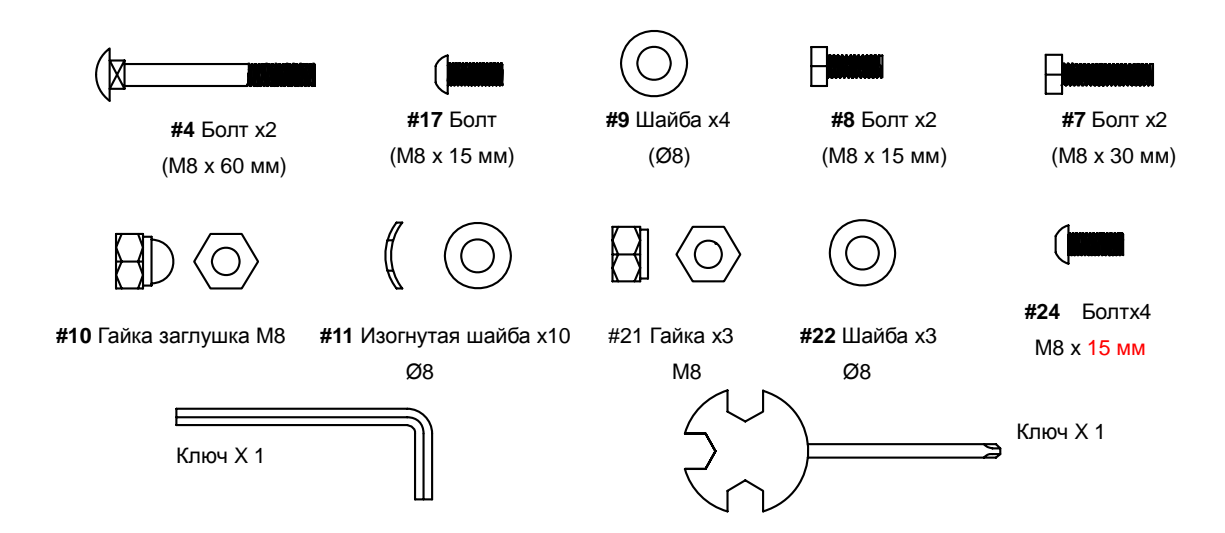

# **СБОРКА**

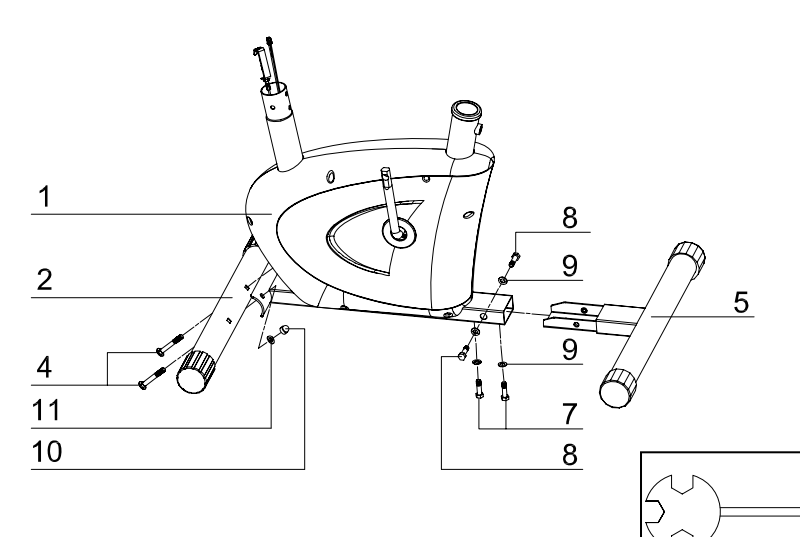

## **ШАГ 1**

Прикрепите передний стабилизатор (2) к главной раме (1) двумя гайками (10), шайбами (11) и болтами (4).

Прикрепите задний стабилизатор (5) к главной раме (1) двумя болтами (7), двумя болтами (8) и четырьмя шайбами (9).

## **ШАГ 2**

Возьмите переднюю стойку (12) и соедините провода (15) и (16). Затем соедините верхний и нижний троса (13) и (14).

Вставьте переднюю стойку (12) в ответную часть на корпусе и закрепите болтами (17) и шайбами (11).

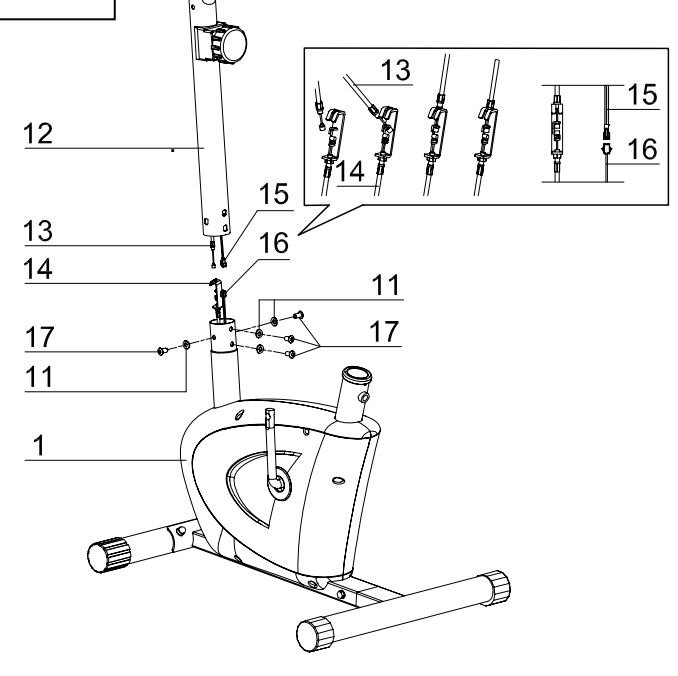

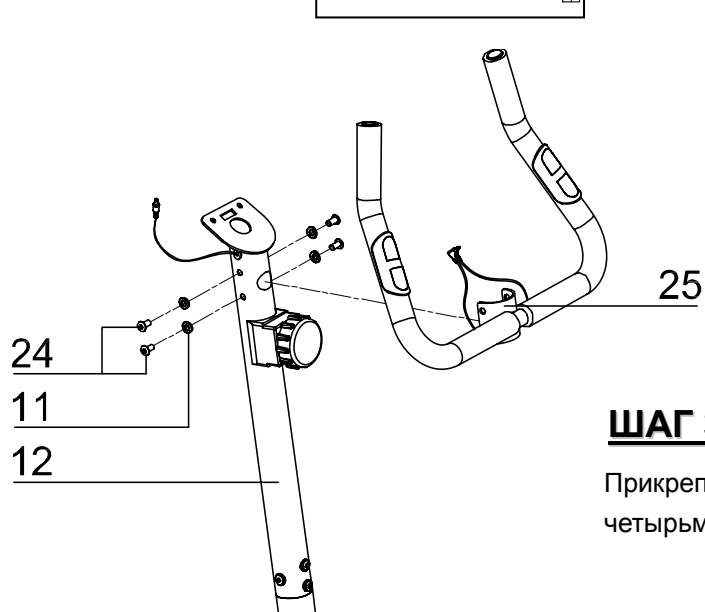

## **ШАГ 3**

Прикрепите руль (25) к передней стойке (12) четырьмя шайбами (11) и болтами (24).

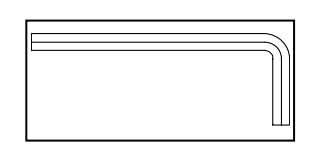

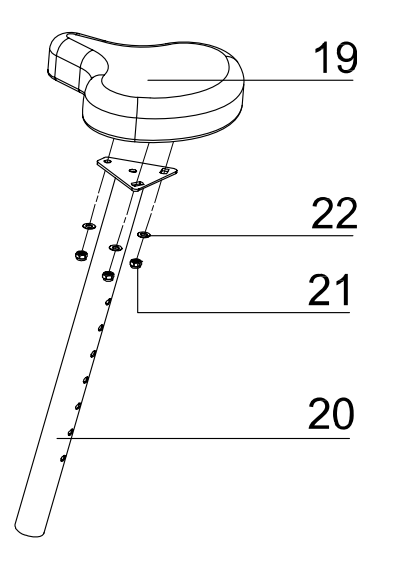

## **ШАГ 4**

Прикрепите седло (19) к стойке (20) как показано на рисунке шайбами (22) и гайками (21).

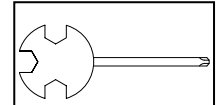

### **ВНИМАНИЕ!**

Это ограничительная линия

## **ШАГ 5**

Вставьте стойку (20) в главную раму и установите на нужной высоте. Зафиксируйте стойку на нужной высоте фиксатором (23).

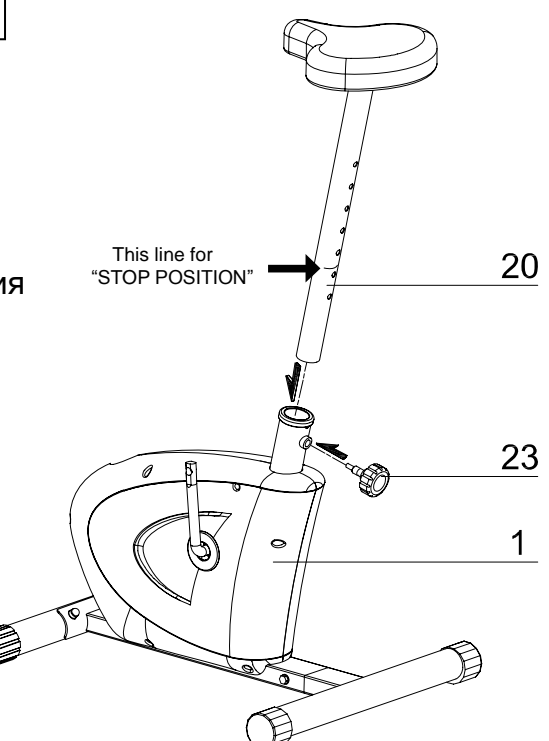

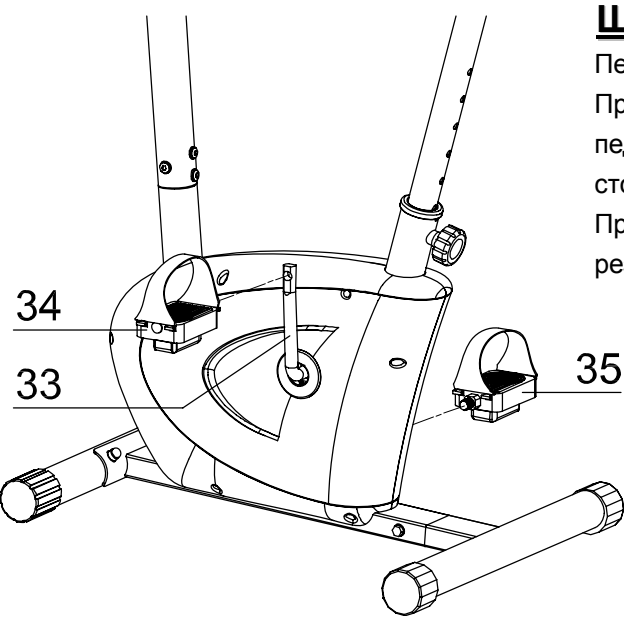

## **ШАГ 6**

Педали (34 и 35) имеют маркировку "L" и "R". Присоедините педали к соответствующим рычагам педалей. Правая педаль находится с правой стороны, если Вы сидите на тренажере. Примечание: правая педаль имеет правовинтовую резьбу, а левая левовинтовую резьбу.

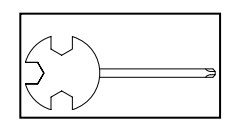

# **ШАГ 7**

Вставьте провод (15) в компьютер (31), а компьютер вставьте в держатель (30). Закрепите компьютер винтами (32).

Если компьютер имеет функцию измерения ручного пульса, то вставьте провод датчика пульса (29) в компьютер (31).

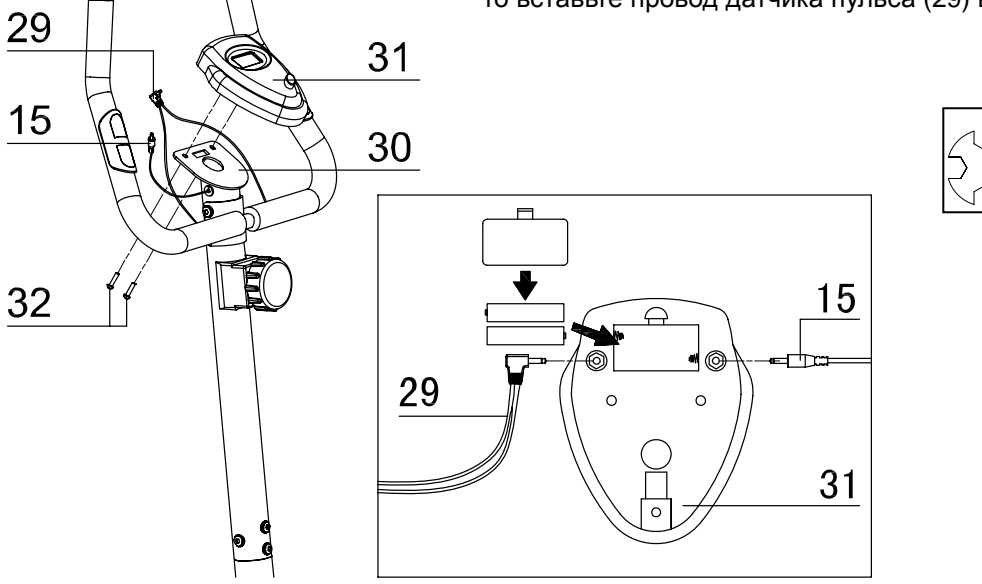

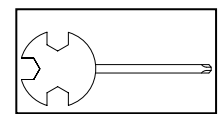

# **ИНСТРУКЦИИ ПО ВЫПОЛНЕНИЮ УПРАЖНЕНИЙ**

Использование этого тренажера поможет улучшить Ваше общее физическое состояние, поднимет мышечный тонус и при надлежащем питании (имеется в виду контроль за потреблением калорий) даст возможность сбросить лишний вес.

## **1. Этап разминки**

Этот этап поможет усилить циркуляцию крови в организме и тем самым разогреть мышцы, что снизит риск получения травм мускулатуры и связок. Для этого рекомендуется сделать несколько упражнений на растяжку, как показано на картинках ниже. Каждое упражнение надо выполнять в течение 30 секунд без особых усилий и рывков. При этом если Вы почувствуете боль либо другие неприятные ощущения, то прекратите занятия.

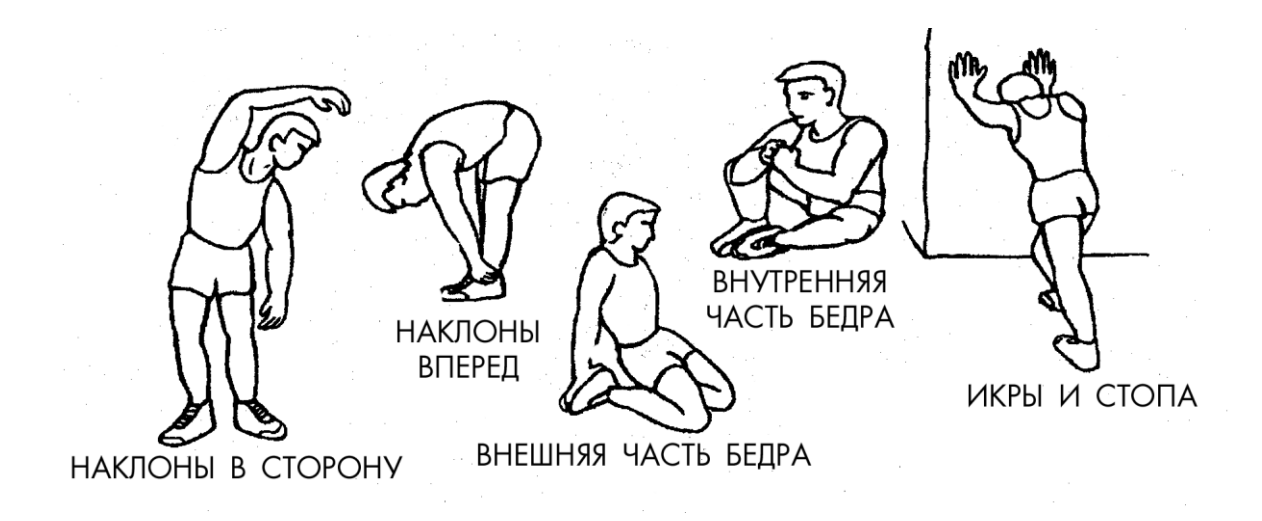

## **2. Этап упражнений**

Это стадия, которую надо выполнять с напряжением. При регулярных занятиях мышцы Ваших ног быстро станут более сильными и эластичными. Работайте в своем темпе, но очень Важно выдерживать равномерную скорость. Нагрузка должна быть такой, что бы частота сердечных сокращений попала в зону, отмеченную на диаграмме серым цветом.

Для хорошего тренировочного эффекта эта стадия должна продолжаться не менее 12 минут, хотя большинство людей уже в начале тренировок занимаются по 15-20 минут.

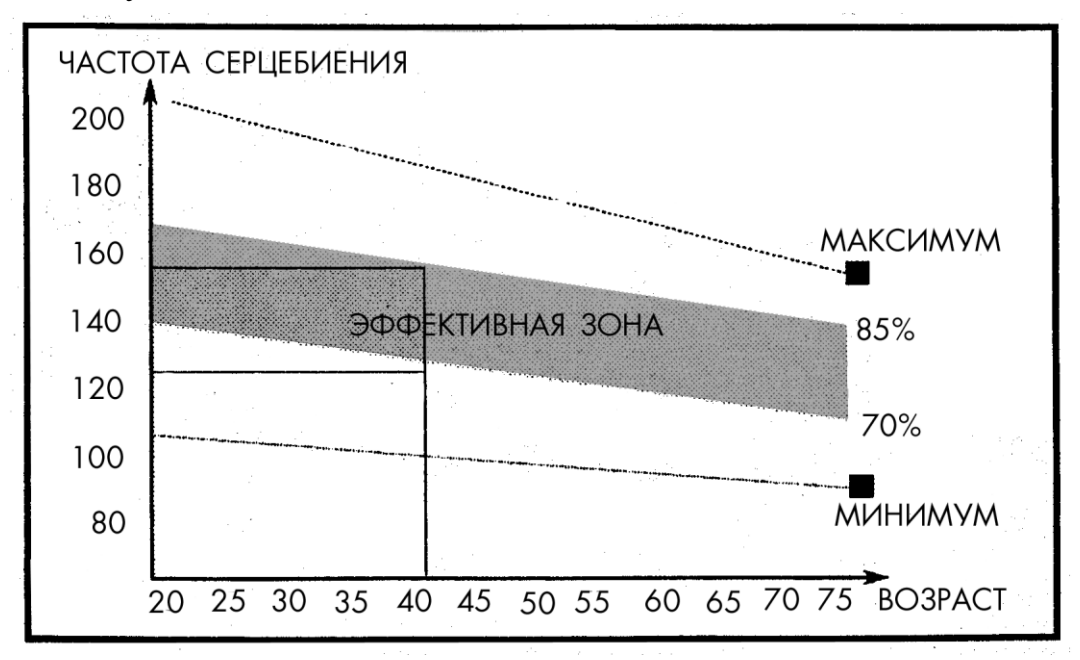

## **Этап расслабления**

На этой стадии Ваша сердечнососудистая система и мышцы приходят в нормальное состояние. Необходимо повторить упражнения на растяжку в течение примерно 5 минут, постепенно понижая темп и избегая резких движений. По мере того, как Вы будете становиться сильнее, Вам потребуются более длительные и тяжёлые тренировки. Рекомендуется тренироваться, по крайней мере, три раза в неделю и, если возможно, распределять упражнения равномерно по всей неделе.

## *Укрепление мышц*

Чтобы добиться хорошего тренировочного эффекта - постоянного укрепления мышц – Вы должны устанавливать порог сопротивления регулятором нагрузки довольно высоко. Если Вы также хотите увеличить мышечную массу и силу, Вам нужно немного изменить тренировочную программу. Фазы разогрева и расслабления могут проходить как обычно, но в конце этапа тренировки Вы должны увеличить сопротивление, заставляя ноги работать с б**о**льшим усилием. Это создаст дополнительную нагрузку и, возможно, не позволит Вам тренироваться так долго, как Вы бы хотели. Можно уменьшить скорость вращения педалей, чтобы частота сердечных сокращений оставалась в эффективной зоне.

## *Сброс веса*

В этом случае главным фактором является продолжительность тренинга: чем дольше Вы работаете, тем больше калорий сжигаете.

# КОМПЬЮТЕР ДЛЯ ТРЕНАЖЕРА

#### *ФУНКЦИОНАЛЬНЫЕ КНОПКИ*

**CONTRACTOR** 

**Texton JUSE** 

**MODE** 

**MODE**: кнопка для выбора функции время, пульс, расстояние, калории. При нажатии в течение 3 секунд сбрасывает все значения всех функций.

#### *ФУНКЦИИ:*

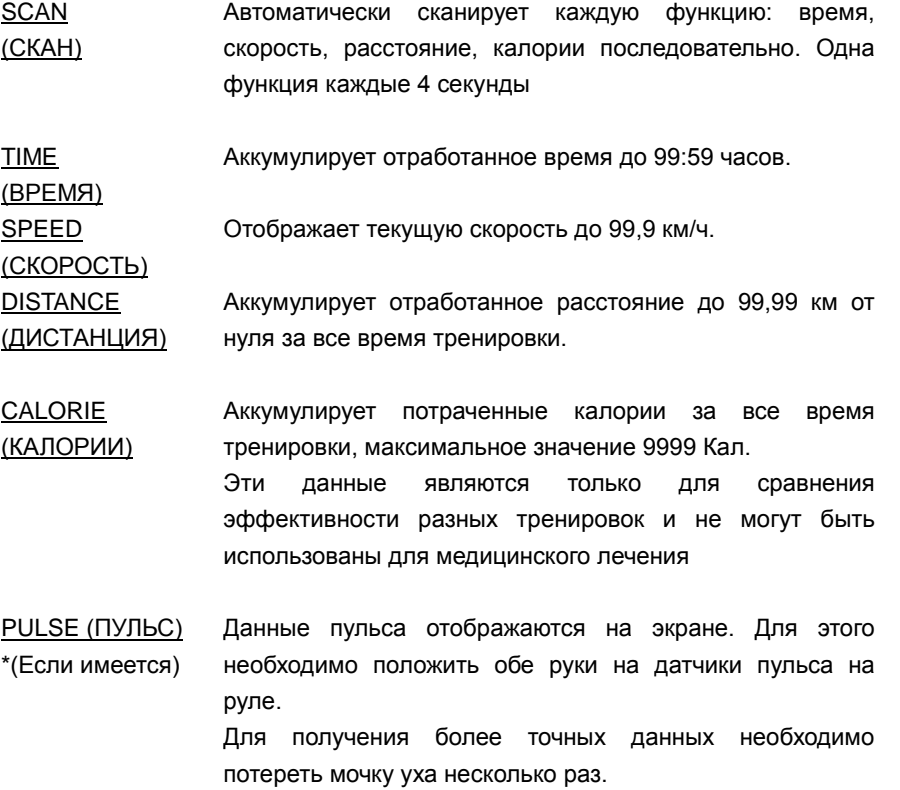

#### **ПРИМЕЧАНИЕ:**

- 1. Если в компьютер не поступает сигнала в течение 4 минут, жидкокристаллический экран компьютера автоматически отключается, но все данные сохраняются в памяти компьютера. Достаточно нажать на любую кнопку или начать тренировку, и компьютер включится, возобновив все данные.
- 2. Включить компьютер можно нажатием на кнопку или началом тренировки.
- 3. Если монитор вашего компьютера работает некорректно, то необходимо переустановить батарейки для получения хорошего результата.